- 1. A few things need to happen for a report to be generated;
  - a. Shopper Suite needs to have run for a full month
  - b. The dealership has closed out their Sales/Service for the month
  - c. FullThrottle has a data connection
    - i. Is there an active DMS connection in place?
    - ii. Is the dealer sending a Sales/Service file (.CSV)
    - iii. Is the data being accessed by a file sharing source
    - iv. Is CRM data being used (ABSOLUTE LAST RESORT)
  - d. The data is loaded into the Shopper Suite dashboard
- 2. Reviewing the dashboard for Shopper Suite reporting data
  - a. Login to: <u>https://iheart.shoppersuite.app</u>
  - b. Locate the client in question

| SHOP      | PER ≘    | Q Client                              |            |            |   |       |              |                 |   | e Chris |
|-----------|----------|---------------------------------------|------------|------------|---|-------|--------------|-----------------|---|---------|
| Active on | n Shoppe | er Suite ♀ 🖅 Filters 🛛 Add new client |            |            |   |       |              |                 |   |         |
|           |          |                                       |            |            |   |       |              |                 |   | CSV     |
| ID        | 0        | NAME                                  | •          | DATE ADDED | 0 | QUOTA | © USED QUOTA | 0 EST FILL DATE | 0 | JS CODE |
| 789       | 8,       | Glendale Nissan                       | = <u>e</u> | 2019-05-29 |   | 0     | 0            |                 |   | 00      |
| 960       | 12       | South Dade Toyota   iHeart Only       | = u        | 2019-08-19 |   | 0     | 0            |                 |   | 00      |
| 1940      | C,       | USAuto Sales   iHeart Only            | <b>=</b>   | 2020-04-21 |   | 0     | 0            |                 |   | 0       |
| 1040      | 8        | Al Hendrickson Toyota   iHeart Only   | = w        | 2019-10-03 |   | 0     | 0            |                 |   | 0       |

- c. Marketing Shoppers Mailed (left half of the screen)
  - i. Choose the month that you want to view
  - ii. View the following
    - 1. Live shoppers
    - 2. Addressable households
    - 3. Houses mailed
    - 4. Houses emailed
    - 5. Shoppers on the move
    - 6. Missed mail opportunities
    - 7. Recommended budget based on mail opportunities
- d. Marketing Captured Shoppers (right half of the screen)
  - i. Choose the month that you want to view
    - ii. View the following
      - 1. Latest transaction date on files being used to calculate conversions
      - 2. The number of sales/service conversions
        - a. The percentage sales/service to total dealership sales/service
      - 3. Line chart to show ratio of sales to service customers

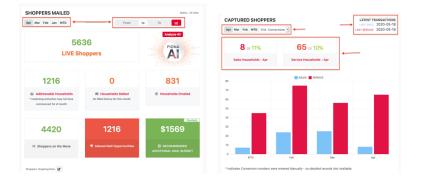

e. Shopper Insights - AI Insights (Fiona)

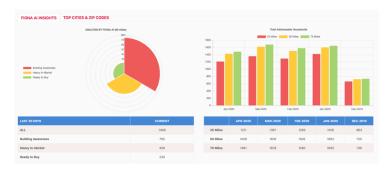

f. Shopper Insights - Top cities and zip codes

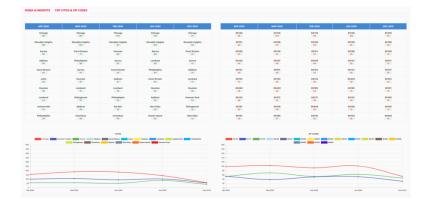

## g. Buyer Journey – Sales

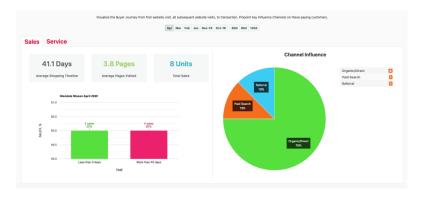

h. Buyer Journey – Service

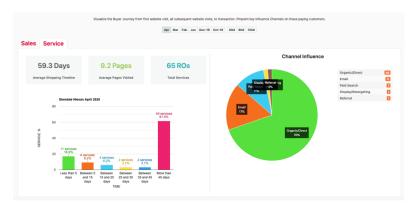

## i. Return on Ad Spend

| Connect (sign) measurement of all your makeling levelor approxis) with hald segment in-stora down to transaction low.<br>See what sources of advertising are actually influencing the anonymous veloces that end up transacting with your business. Elements waited Ad Spand. |                                     |    |                   |  |  |  |  |  |  |  |  |
|----------------------------------------------------------------------------------------------------|-------------------------------------|----|-------------------|--|--|--|--|--|--|--|--|
|                                                                                                    | INFLUENCE                           |    |                   |  |  |  |  |  |  |  |  |
| TRAFFIC CHANNELS                                                                                                    | ADDRESSABLE SHOPPERS SOLD CUSTOMERS |    | SERVICE CUSTOMERS |  |  |  |  |  |  |  |  |
| Organic/Direct                                                                                                    | 3221                                | 60 | 203               |  |  |  |  |  |  |  |  |
| Paid Search                                                                                                    | 988                                 | 24 | 59                |  |  |  |  |  |  |  |  |
| Display/Retargeting                                                                                                    | 239                                 | 6  | 13                |  |  |  |  |  |  |  |  |
| Social                                                                                                    | 18                                  | 0  | 1                 |  |  |  |  |  |  |  |  |
| Email                                                                                                    | 192                                 | 2  | 35                |  |  |  |  |  |  |  |  |
| Referral                                                                                                    | 749                                 | 2  | 7                 |  |  |  |  |  |  |  |  |
| Affiliates                                                                                                    | 0                                   | 0  | 0                 |  |  |  |  |  |  |  |  |
| Other/Advertising                                                                                                    | 0                                   | 0  | 0                 |  |  |  |  |  |  |  |  |
| Organic Local                                                                                                    | 21                                  | 0  | 2                 |  |  |  |  |  |  |  |  |
|                                                                                                    |                                     |    |                   |  |  |  |  |  |  |  |  |